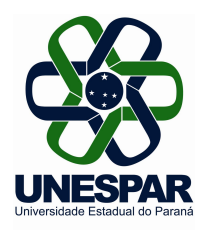

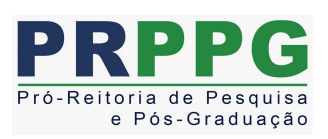

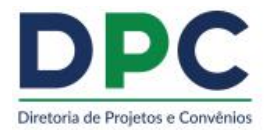

### **INSTRUÇÃO DE SERVIÇO CONJUNTA N°. 001/2022 – PRPPG E DPC/PROPLAN**

## **DESTINADA ÀS COORDENAÇÕES E SECRETARIAS DOS PROGRAMAS DE PÓS-GRADUAÇÃO** *STRICTO SENSU* **ACADÊMICOS**

O Pró-Reitor de Pesquisa e Pós-Graduação da Universidade Estadual do Paraná (Unespar), Prof. Dr. Carlos Alexandre Molena Fernandes e a Diretora de Projetos e Convênios, da Pró-Reitoria de Planejamento, Gisele Maria Ratiguieri, no uso de suas atribuições, e considerando:

I. Portaria Nº. 156, de 28 de novembro de 2014/CAPES, que regulamenta o auxílio PROAP/AUXPE; II. o Ofício nº 154/2021-CPG/CGSI/DPB/CAPES, que informou o repasse, a partir de 2021, da concessão diretamente para cada Programa de Pós-Graduação (PPG), por meio do Termo de Concessão de Auxílio Financeiro a Pesquisador – AUXPE, regulamentado pela Portaria nº 59 de 14 de maio de 2013 e respectivos manuais;

III. que, apesar de nesse novo modelo os recursos serem transferidos diretamente aos Coordenadores de Programas, a PRPPG e a DPC continuam como interlocutora com a CAPES;

IV. a PORTARIA Nº. 59, de 14 de maio de 2013, que disciplina as condições gerais para a concessão e aplicação dos recursos financeiros, sua prestação de contas, e aprova o Manual de Utilização de Recursos de Auxílio Financeiro a Projeto Educacional ou de Pesquisa e o Manual de Prestação de Contas *On Line* do Sistema Informatizado de Prestação de Contas (SIPREC);

V.o Plano de Trabalho do Programa de cada Programa, submetido à CAPES/SEI, e o Plano de Trabalho Institucional, para liberação dos recursos;

VI. a necessidade de orientar a execução dos recursos pelos coordenadores dos Programas contemplados pelo AUXPE, no âmbito da Unespar.

**INSTRUI** sobre a execução dos recursos do PROAP/CAPES dos Programas de Pós-Graduação da Unespar.

### **1 – DA EXECUÇÃO FINANCEIRA:**

O(A) coordenador(a), responsável pelo recurso e detentor(a) do cartão pesquisador(a) AUXPE/CAPES, deverá atender ao disposto nos seguintes regulamentos para execução financeira:

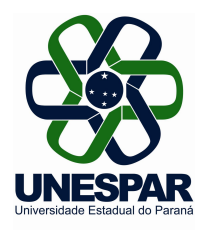

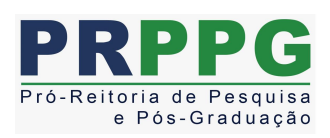

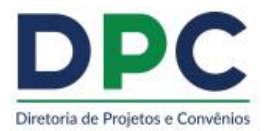

I – Normatização CAPES: [https://www.gov.br/capes/pt-br/acesso-a-informacao/acoes-e](https://www.gov.br/capes/pt-br/acesso-a-informacao/acoes-e-programas/bolsas/prestacao-de-contas/auxilios-a-pesquisa) programas/bolsas/prestacao-de-contas/auxilios-a-pesquisa

II - Documentos principais (disponível em: [https://proplan.unespar.edu.br/a-proplan/diretoria-de-projetos](https://proplan.unespar.edu.br/a-proplan/diretoria-de-projetos-e-convenios/documentos-reguladores-pasta/proap-auxpe):) e-convenios/documentos-reguladores-pasta/proap-auxpe):

- 1. Manual Cartão BB [Pesquisa/CAPES](https://www.gov.br/capes/pt-br/centrais-de-conteudo/07022017-manual-cartao-pesquisador-capes-bb-01022017revisado-pelo-bb-final-pdf);
- 2. Anexo I Manual de Utilização de Recursos [Financeiros](https://www.gov.br/capes/pt-br/centrais-de-conteudo/portaria-059-2013-anexoi-manual-auxpe-pdf);
- 3. Anexo II Manual de [Prestação](https://www.gov.br/capes/pt-br/centrais-de-conteudo/portaria-059-2013-anexoii-manual-prestacaocontasauxpe-pdf) de Contas On Line ;
- 4. Anexo III Termo de Solicitação e [Concessão](https://www.gov.br/capes/pt-br/centrais-de-conteudo/portaria-059-2013-anexoiii-termosolicitacaoauxpe-doc);
- 5. Anexo IV [Solicitação](https://www.gov.br/capes/pt-br/centrais-de-conteudo/portaria-059-2013-anexoiv-solicitacaoadicionalrecurso-prazo-doc) Adicional de Recursos e/ou Prazo;
- 6. Relatório de [Execução](https://www.gov.br/capes/pt-br/centrais-de-conteudo/2062014-relatorio-de-execucao-doc)
- 7. Relatório Final de [Cumprimento](https://www.gov.br/capes/pt-br/centrais-de-conteudo/2062014-relatorio-final-de-cumprimento-de-objeto-doc) de Objeto
- 8. Recibo [Modelo](https://www.gov.br/capes/pt-br/centrais-de-conteudo/auxpe-jun13-recibomodelo-a-doc) A
- 9. Recibo [Modelo](https://www.gov.br/capes/pt-br/centrais-de-conteudo/auxpe-jun13-recibomodelo-b-doc) B
- 10. Manual [SIPREC](https://www2.uepg.br/propesp/wp-content/uploads/sites/41/2021/05/Manual-1.pdf)
- 11. FAQ Perguntas e [Respostas](https://www.gov.br/capes/pt-br/centrais-de-conteudo/2952014-faq-perguntas-e-respostas-auxpe-pdf)
- 12. Instruções para [Devolução](https://www.gov.br/capes/pt-br/centrais-de-conteudo/anexo-xiv-gru-instrucaodevolucaorecurso-pdf) de Recurso Via GRU Simples

### **2 – DO PLANEJAMENTO DE CADA PROGRAMA**

2.1 A execução dos recursos, deverá respeitar as normas estabelecidas pelo(a) coordenador(a) do Programa, respeitando o Plano de Aplicação peticionado pela PRPPG da Unespar junto ao Sistema SEI/CAPES, considerando o saldo e as rubricas a serem utilizadas (ver orientações Anexo I). Antes de realizar qualquer compra/apoio/serviço recomendamos que a coordenação verifique no sistema SEI/CAPES a disponibilidade do recurso por meio do seguinte endereço (acesso como usuário externo): [https://sei.capes.gov.br/sei/controlador\\_externo.php?acao=usuario\\_externo\\_logar&id\\_orgao\\_acesso\\_exte](https://sei.capes.gov.br/sei/controlador_externo.php?acao=usuario_externo_logar&id_orgao_acesso_externo=0) rno=0

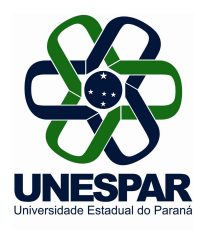

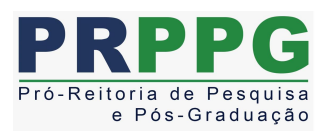

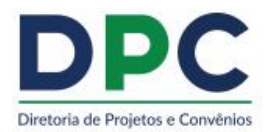

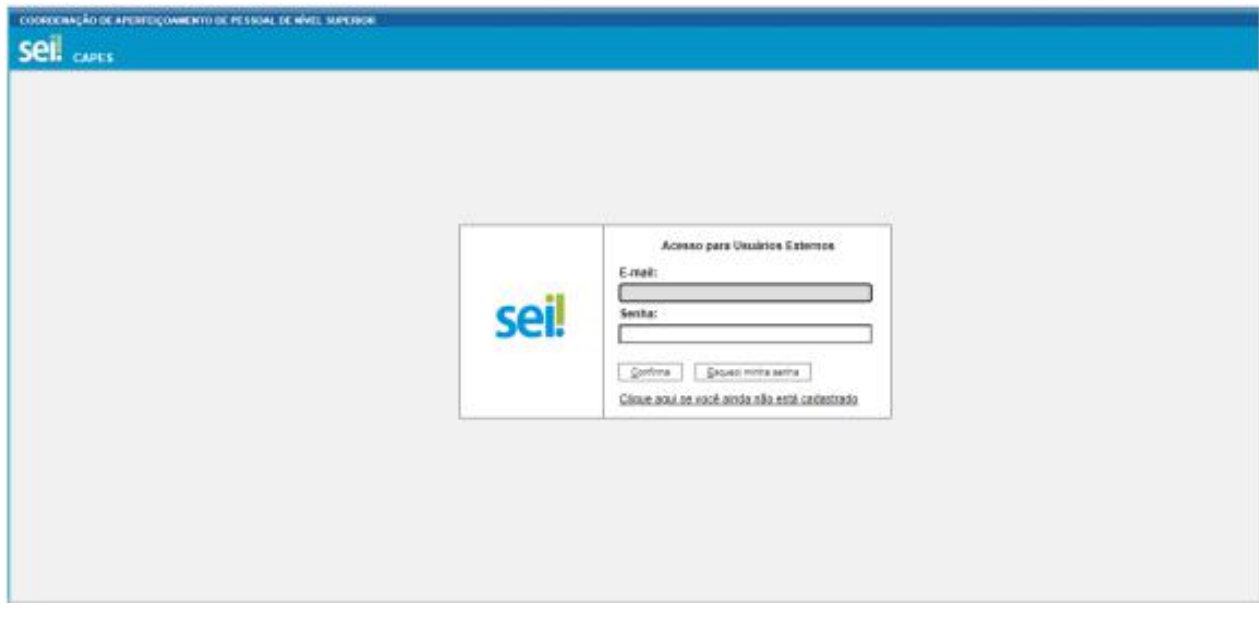

(tela inicial do Sistema SEI/CAPES)

Após acesso, no item LISTA DE PROTOCOLO, clicar no primeiro número de processos em que conste como TIPO: Termo de Solicitação de Aux. Financeiro - ANEXO III:

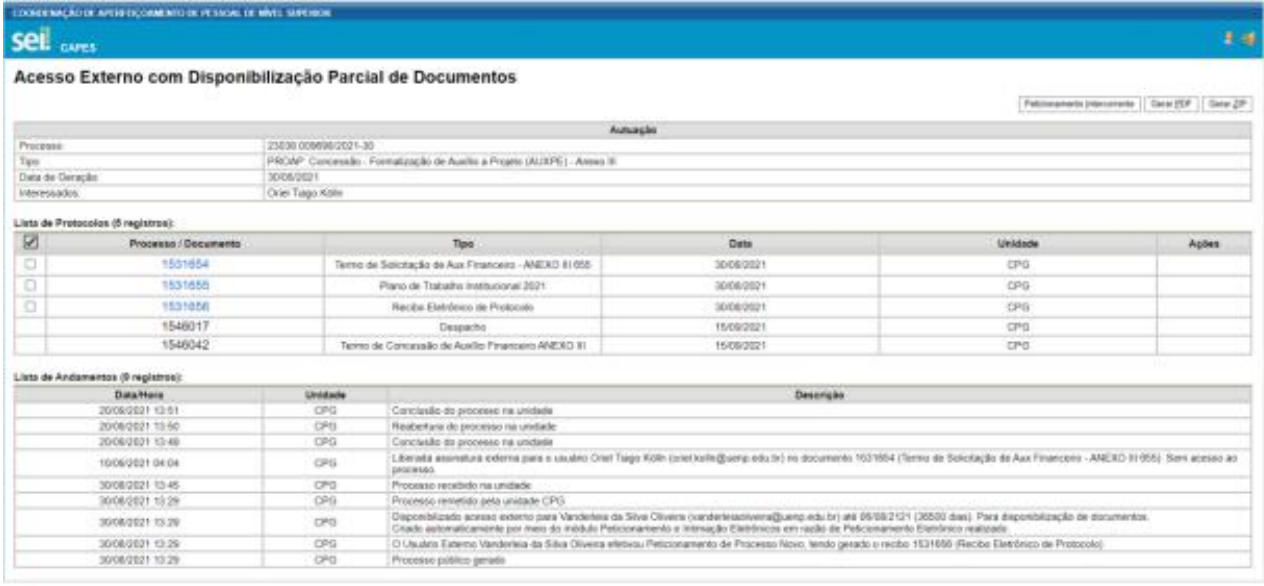

#### (exemplo do processo PPAGRO)

Ao abrir o documento, denominado ANEXO III, verificar ao final dele, se no Plano de Aplicação dentre as DESPESAS DE CUSTEIO, consta o valor suficiente para execução do objeto proposto pelo Programa.

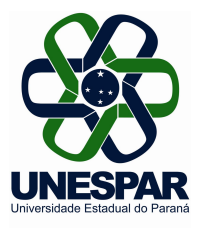

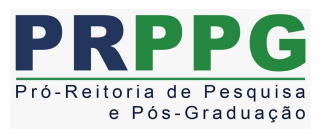

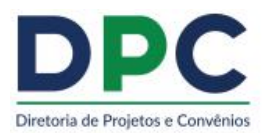

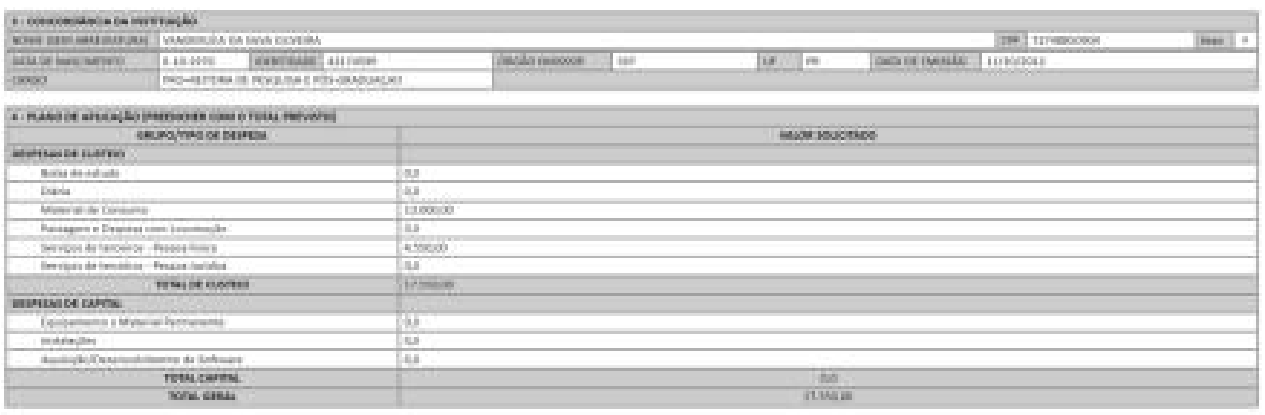

(exemplo do processo PPAGRO)

2.2 Somente poderão utilizar recursos do PROAP, docentes e discentes de pós-graduação *stricto sensu* da Unespar, contemplados no Edital da CAPES e convidados(as) externos(as) à Universidade para participação em atividades científico-acadêmicas do Programa, no país. Os(As) discentes beneficiários(as) de apoio, não devem ter a matrícula trancada e/ou dissertação defendida. Os(As) docentes não deverão estar afastados integralmente.

2.3 Nos agradecimentos deve-se mencionar obrigatoriamente a CAPES e incluir a logo da mesma, quando couber.

#### **3. DOS ITENS FINANCIÁVEIS**

O PROAP se destina a financiar naturezas de despesas de custeio, indispensáveis ao funcionamento do Programa de Pós-Graduação.

As despesas de custeio, de acordo com o Manual Técnico Orçamentário do Estado do Paraná, são um conjunto de despesas relacionadas com os itens básicos de manutenção de uma instituição. Ou seja, manutenção de serviços anteriormente criados, inclusive as destinadas a atender a obras de conservação e adaptação de bens imóveis, material de consumo; serviços de terceiros pessoa física e jurídica; e encargos diversos.<br>São itens financiáveis:

- Manutenção de equipamento;
- Manutenção e funcionamento de laboratório de ensino e pesquisa;
- Serviços e taxas relacionadas à importação;
- Participação em cursos e treinamentos em técnicas de laboratório e utilização de equipamentos;

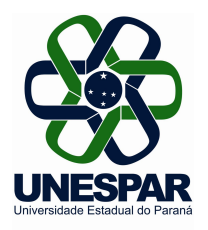

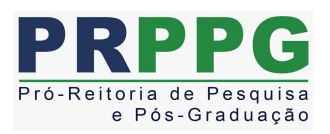

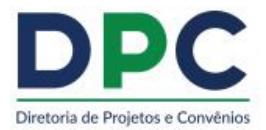

• Produção, revisão, tradução, editoração, confecção e publicação de conteúdos científico acadêmicos e de divulgação das atividades desenvolvidas no âmbito dos Programas;

• Manutenção do acervo de periódicos, desde que não contemplados no Portal de Periódicos da CAPES;• Apoio <sup>à</sup> realização de eventos científico-acadêmicos no país;

• Participação de professores(as), pesquisadores(as) e alunos(as) em atividades científicas acadêmicas no país e no exterior;<br>• Participação de convidados(as) externos em atividades científico-acadêmicas no país;

• Participação de professores(as), pesquisadores(as) e alunos(as) em atividades de intercâmbio e parcerias entre Programas e instituições formalmente associadas;

• Participação de alunos(as) em cursos ou disciplinas em outro Programa, desde que estejam relacionados às suas dissertações e teses; e,

• Aquisição e manutenção de tecnologias em informática e da informação caracterizadas como custeio.

### **4. DOS ITENS NÃO FINANCIÁVEIS**

Não serão permitidos, em hipótese alguma, o pagamento para professores(as) visitantes ou não visitantes de:

• Pagamentos de pró-labore, consultoria, gratificação, assistência técnica ou qualquer outro tipo de remuneração para ministrar cursos, seminários ou aulas, apresentação de trabalhos, participação de bancas examinadoras ou de trabalhos de campo com recursos deste Programa;

• Pagamentos de serviços de terceiros – pessoa física – para cobrir despesas que caracterizem contratos de longa duração, vínculo empregatício; e,

• Aquisição de material permanente (itens de capital), incluindo licença vitalícia de software e/ou respectiva atualização.

### **5. AUXÍLIO FINANCEIRO ADOCENTE (PESQUISADOR/A) E AO(A) ESTUDANTE**

O Auxilio Financeiro,é destinado a pesquisadores(as), por meio do PNPD/CAPES, a professores(as) vinculados aos Programas e convidados(as) externos(as), bem como a estudantes regularmente matriculados no Programa de Pós-Graduação.

Não é possível, em hipótese alguma, realizar o pagamento para professores(as) que venham participar de bancas de defesa, bem como apoio a alunos(as) que já tenham defendido a dissertação e/ou estejam com sua matrícula trancada.

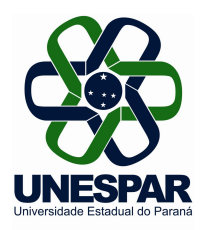

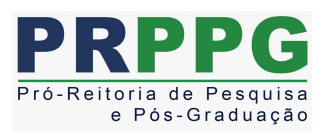

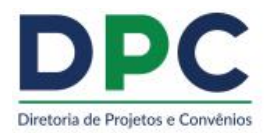

5.1 Conforme a Portaria 156/2014-CAPES, em seu Art. 11º, o valor do auxílio financeiro para o custeio de despesas com hospedagem, alimentação e locomoção urbana não poderá ser superior à quantia equivalente em diárias estabelecido para cargo de nível superior, conforme parâmetros fixados em legislação federal vigente.

5.2 A Portaria 132/2016-CAPES, estabelece os valores de auxílio diário para apoiar a participação de discentes, docentes, pesquisadores, técnicos e convidados, brasileiros ou estrangeiros, em atividades acadêmicas ou científicas relacionadas aos Programas da CAPES. De acordo com a Portaria:

> Art. 2º O valor do auxílio diário para participação em atividades acadêmicas ou científicas no País será de R\$320,00 (trezentos e vinte reais);

> Art. 3º O valor do auxílio diário a ser pago aos discentes, docentes, pesquisadores, técnicos e convidados provenientes do exterior, para participar de atividades acadêmicas ou científicas de curta duração no Brasil, será o equivalente ao valor do Grupo "B" da Tabela de Auxílio Diário no Exterior, convertido em reais.

> Parágrafo Único. A conversão para reais do valor do Grupo "B" da Tabela de Auxílio Diário no Exterior, deverá ser efetuada utilizando a taxa de conversão do Banco Central do Brasil, no dia do pagamento do auxílio ao beneficiário.

> Art. 4º O valor do auxílio diário para financiar a participação em atividades acadêmicas ou científicas no exterior está estipulado em dólares norte-americanos, na Tabela de Auxílio Diário no Exterior, por Grupos de Países de destino.

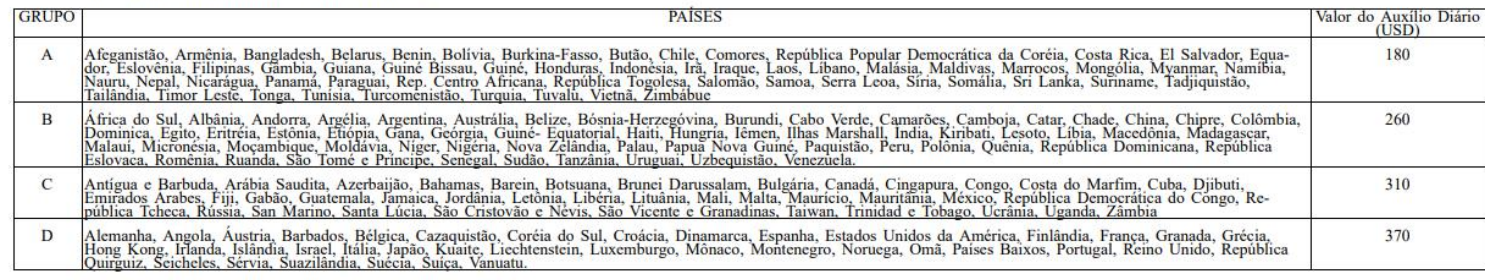

TABELA DE AUXÍLIO DIÁRIO NO EXTERIOR

Não poderá ser beneficiário do auxílio diário:

1. Aquele que fizer jus à percepção de diárias, nos termos da legislação específica federal, estadual ou municipal;

2. Aquele que, de outro modo, tiver custeadas despesas de hospedagem, alimentação e deslocamento urbano, relacionadas à mesma viagem;

3. Docentes, pesquisadores, técnicos e convidados, brasileiros ou estrangeiros, **aposentados** também poderão fazer jus ao auxílio diário.

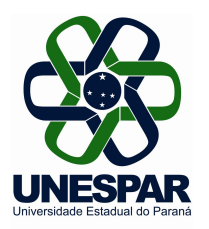

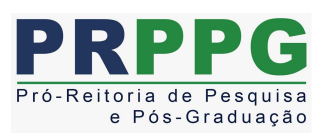

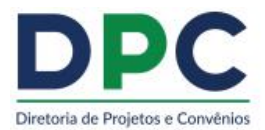

5.3. É vedada a aquisição de material de consumo, laboratório e equipamentos com este auxílio.

5.4. O docente/pesquisador e o aluno devem solicitar o auxílio financeiro ao Programa de origem para análise e conforme normas estabelecidas pelo Programa (prazos, critérios, valores etc.), devendo utilizar os formulários disponíveis, Anexos II, III e IV.

5.5 A solicitação de auxílio financeiro não poderá ser realizada após o evento.

5.6 Todas as solicitações devem conter assinaturas originais do(a) coordenador(a) do Programa ou do(a) vice coordenador(a).

5.7 Após a realização do evento ou prestação do serviço, o docente/pesquisador/aluno, deverá apresentar à secretaria do Programa, no prazo de 07 (sete) dias, os documentos que comprovem a participação no evento ou serviço recebido, são eles:

**5.7.1 Participação em eventos**: Cópias dos Certificados de Participação e/ou de apresentação de trabalho, em nome do beneficiário (CAPES/PROAP - NOME DO COORDENADOR DO PROGRAMA QUE RECEBEU O AUXÍLIO), quando for o caso; Recibo/Comprovante de pagamento de taxa(s) relacionadas ao evento. (Caso tenha solicitado auxílio para este fim); e, qualquer documento que comprove a presença na cidade na data de realização do evento. Exemplos: passagens, recibo de hospedagem etc. (em nome do beneficiário - (CAPES/PROAP - NOME DO COORDENADOR DO PROGRAMA QUE RECEBEU O AUXÍLIO).

**5.7.2 Prestação de serviços:** Recibo/Comprovante de pagamento de taxa(s) relacionadas ao serviço. (Caso tenha solicitado auxílio para este fim); O(A) aluno(a) que não apresentar documentação de comprovação de participação no evento, dentro do prazo, deverá efetuar a devolução do valor integral (por meio de GRU, à CAPES). É de responsabilidade da Secretaria do Programa, manter toda documentação que comprove a participação do(a) aluno(a) no evento por pelo menos 05 (cinco) anos.

5.8 Caso o(a) docente/pesquisador(a)/aluno(a) não apresente a documentação de comprovação de participação no evento e nem faça a devolução via GRU, a secretaria deverá comunicar ao(a) Coordenador(a) do AUXPE, e o(a) aluno(a) não poderá, em hipótese alguma, receber novos auxílios, eventualmente já aprovados, até que a sua situação seja regularizada.

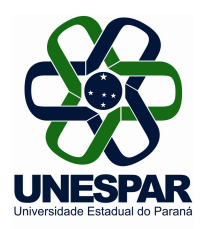

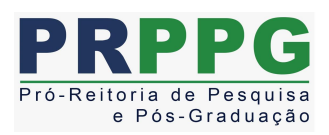

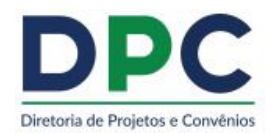

# **7 DOS ITENS: MATERIAL DE CONSUMO/SERVIÇOS DE TERCEIROS PESSOA JURÍDICA/SERVIÇOS DE TERCEIRO PESSOA FÍSICA/ PASSAGENS E TRANSPORTE (USO DE CARRO – TERCEIRIZADA)/DIÁRIAS**

7.1 MATERIAL DE CONSUMO - Todo procedimento para aquisição de material de consumo pelo AUXPE/PROAP se dará por meio da Lei 8.666/93, lei de licitações e contratos. Assim, deverá ser providenciada a Requisição de compras com três orçamentos e as compras ocorrerão alternativamente por: dispensa de licitação, inexigibilidade, pregão eletrônico e registro de preço, de acordo com procedimentos estipulados pela Instrução de Serviços 003/2021 - Proplan/DPC da Unespar. Exemplo de material de consumo: material biológico, farmacológico e laboratorial, material de expediente, material químico, produtos de higienização, vidraria em geral; produtos químicos; material de papelarias, carimbos etc.

OBS.: Os orçamentos deverão ser detalhados com valores em reais, já incluídos fretes, impostos, carga e descarga, CNPJ, data, validade da proposta, Razão Social, endereço completo, telefone de contato, nome e assinatura do responsável.

Entende-se por material de consumo aquele que, em razão do seu uso, perde as propriedades físicas e deixa de atender as necessidades pelas quais tinha utilidade. O tempo médio de vida útil de um bem de consumo é de aproximadamente dois (dois) anos. Este também pode ser denominado como itens de

custeio e não é feito o tombamento pelo Setor de Patrimônio.<br>7.2 Os SERVIÇOS DE TERCEIROS PESSOA JURÍDICA incluem, principalmente: hospedagem, serviços de editoração, pagamentos referentes à manutenção e Associações em geral. Atentar para necessidade de comprovação de três orçamentos para execução e contratação do menor preço.

7.3 PAGAMENTOS DE PESSOA FÍSICA E CONTRIBUIÇÕES PREVIDENCIÁRIAS - O Programa poderá contratar Pessoas Físicas para realização de serviços específicos, como, por exemplo, manutenção de *site,* programas de informática etc. Para realização do pagamento, o prestador deverá possuir número de PIS e não poderá ter vínculo com a Unespar. O pagamento deve ser realizado considerando o serviço de pessoa física e o valor das obrigações patronais, sendo 20% sobre o valor pago à pessoa física.

7.4 DIÁRIAS - Todo pagamento de diária deverá respeitar o indicado na Portaria Capes 132/2016. Para obtenção de diárias e passagens o solicitante deverá descrever, minuciosamente, as informações

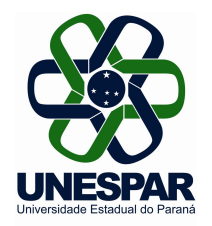

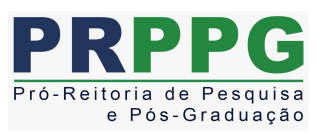

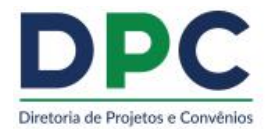

necessárias, bem como anexar todos documentos comprobatórios da viagem ao processo e no final fazer a prestação de contas para a secretaria do programa.

Obs.: a) Professores em férias não poderão receber diárias. b) Necessário justificar, também, viagem sem diárias, bem como viagem em finais de semana ou feriados. c) Será vedado o recebimento concomitante de diárias e auxílio financeiro para o custeio de despesas com hospedagem, alimentação e locomoção urbana.

*7.5* PASSAGENS E TRANSPORTE - Passagens Aéreas e Passagens rodoviárias (servidores e convidados externos poderão utilizar transporte terrestre - intermunicipal e interestadual) poderão ser utilizadas para locomoção. Atentar para comprovação da despesa para prestação de contas, com devida justificativa. Na Unespar, deve-se utilizar o processo licitatório vigente.

#### 7.6 **Atenção:**

7.6.1 Caso haja Ata de Registro de Preço vigente na Unespar (disponível em: [https://praf.unespar.edu.br/menu-principal/transparencia-1/copy\\_of\\_compras-e-licitacoes/ata-de-registro](https://praf.unespar.edu.br/menu-principal/transparencia-1/copy_of_compras-e-licitacoes/ata-de-registro-de-preco/vigentes) de-preco/vigentes) ela pode ser utilizada para execução da despesa, para facilitar as aquisições e também para fins de prestação de contas. Neste caso, o(a) coordenador(a) deve consultar a Diretoria de Administração da PRAF [\(administracao.praf@unespar.edu.br](mailto:(administracao.praf@unespar.edu.br)), sobre a disponibilidade de saldo em Ata, para o fim que se destina o pedido. Havendo saldo, o(a) coordenador(a) envia processo via e-protocolo à Diretoria de Administração, solicitando a emissão de ordem de fornecimento para compra. Não será realizado empenho para pagamento pela PRAF/Unespar, pois ele é realizado pelo(a) coordenador(a) com o seu cartão pesquisador(a). Após a devolução do processo, com a ordem de fornecimento na qual constará o endereço do PPG, o(a) coordenador(a) atesta a Nota Fiscal e realiza o pagamento.

7.7 Sugere-se, ainda, para fins de esclarecimentos, acesso ao vídeo disponível em https://www.youtube.com/watch?v=7b92 Wk4YB0, com informações de técnico da CAPES sobre execução do PROAP, ação promovida pelo Fórum Nacional de Pró-Reitores de Pesquisa e Pós- Graduação (FOPROP) em 12/11/2021, no ENCONTRO DE PRÓ-REITORES DE PESQUISA E PÓS- GRADUAÇÃO DAS UNIVERSIDADES ESTADUAIS.

7.8 Cada PPG deverá utilizar dos formulários disponíveis no SIPREC, para a prestação de contas.A inclusão das despesas no SIPREC, deve acontecer em até 5 dias do pagamento. Após a execução do plano de trabalho proposto, o(a) coordenador, deve-se finalizar a prestação de contas no Sistema SIPREC e encaminhar os documentos por meio do e-protocolo à DPC, para registro e arquivo. Os

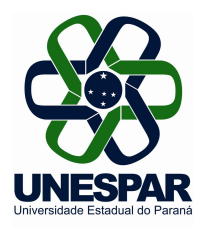

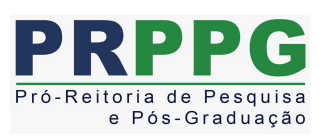

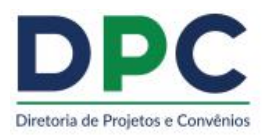

comprovantes da viageme demais documentos devem ser arquivados no Programa durante o prazo de 05 anos.

8. A Coordenação do Programa deverá encaminhar, para o e-mail [projetos.convenios@unespar.edu.br,](mailto:projetos.convenios@unespar.edu.br) o relatório da execução do recurso da Prestação de Contas, para registro e acompanhamento. 8.1. Dúvidas sobre uso do cartão podem ser apresentadas ao e-mail cgof@capes.gov.br.

Paranavaí, 23 de fevereiro de 2022.

Carlos Alexandre Molena Fernandes Pró-Reitor de Pesquisa e Pós-Graduação Unespar

Gisele Maria Ratiguieri Diretora de Projetos e Convênios Pró-Reitoria de Planejamento Unespar

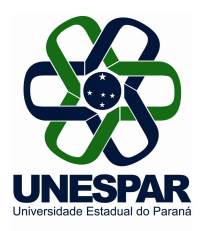

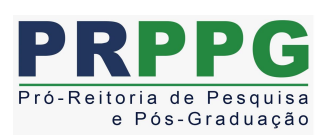

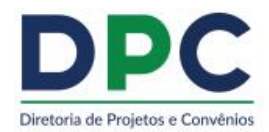

## **ANEXO I – ORIENTAÇÕES PARA UTILIZAÇÃO DO PROAP/CAPES – VIA AUXPE**

1) Dados que precisam constar na Nota Fiscal e nos Orçamentos:

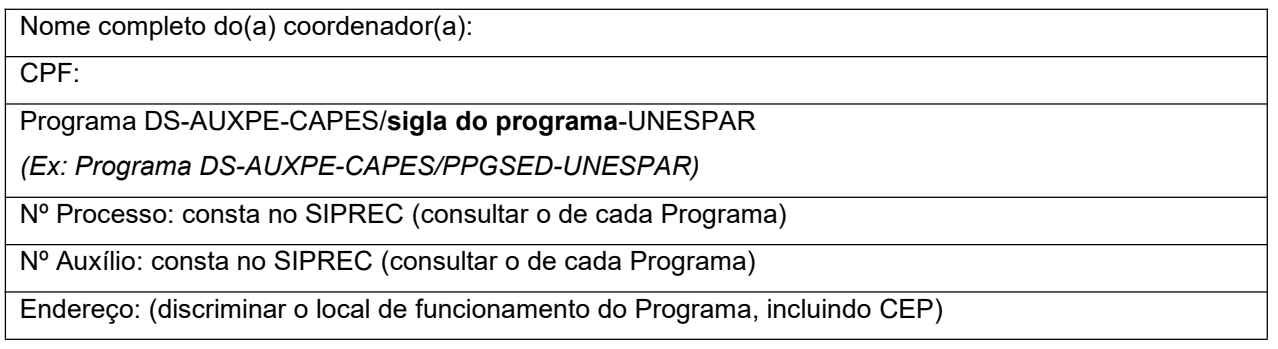

*\* Para localizar o nº do processo e o nº do Auxílio no SIPREC:* Entre no *link*:

[https://sso.capes.gov.br/sso/oauth?response\\_type=code&redirect\\_uri=https://siprec.capes.gov.br/siprec/oauth.seam&client\\_id=sipre](https://sso.capes.gov.br/sso/oauth?response_type=code&redirect_uri=https://siprec.capes.gov.br/siprec/oauth.seam&client_id=siprec.capes.gov.br) c.capes.gov.br

Após o acesso, clicar em BENEFICIÁRIO, depois em PRESTAÇÃO DE CONTAS:

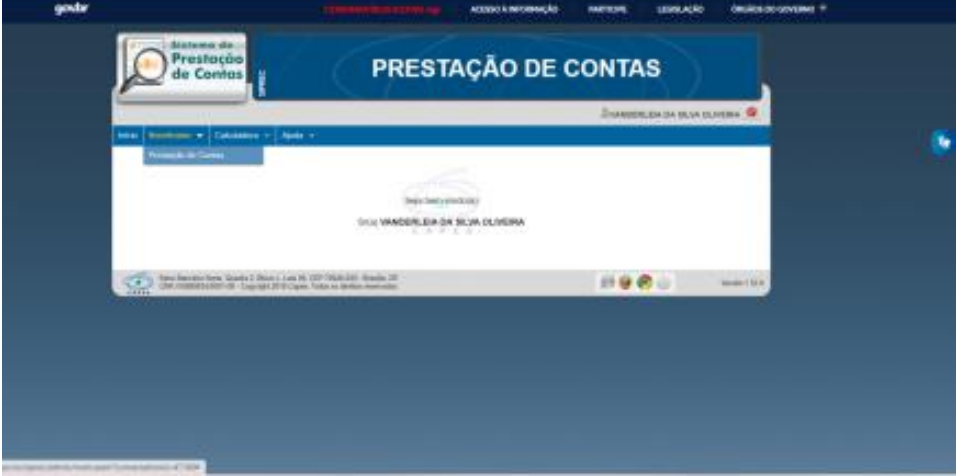

Em: LISTA DOS MEUS PROCESSOS, aparecerá o nº do Auxílio/ nº do Processo.

2) Devolução de saldo:

O saldo financeiro não utilizado na consecução do objeto do projeto apoiado, deverá ser devolvido à CAPES, em até 30 (trinta) dias após o prazo previsto para a aplicação dos recursos, por meio do formulário Guia de Recolhimento de Receitas da União - GRU, que deverá ser emitido a partir da

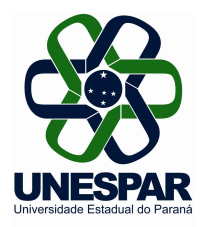

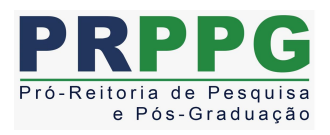

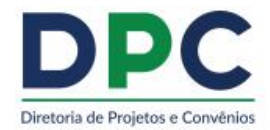

página da CAPES - formulários/guia de recolhimento e carregada no SIPREC. Caso não seja devolvido no prazo acima, o valor será corrigido de acordo com a legislação vigente.

Se o valor do cartão for maior que R\$ 10.000,01 (dez mil reais e um centavo), deve-se solicitar por meio do e-mail [gru@capes.gov.br,](mailto:gru@capes.gov.br) o boleto de devolução. Solictr postriormente a CGOF/CAPES o Termo de Encerramento do Cartão, conta bancária e extrato, via e-mal: [cgof@capes.gov.br.](mailto:cgof@capes.gov.br)

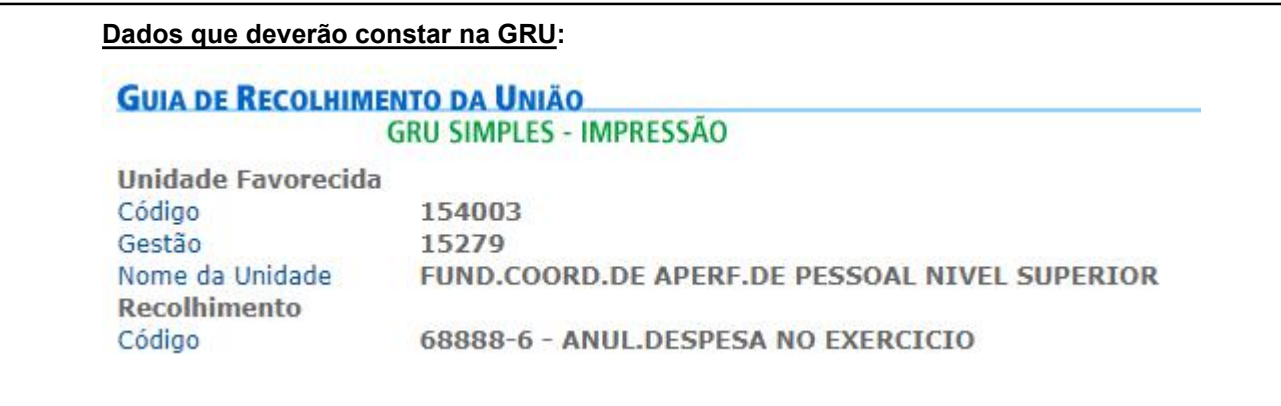

Após o recolhimento do valor não utilizado, deverá ser realizada a Prestação de Contas, por meio do Sistema SIPREC, conforme instruções contidas no Manual de Prestação de Contas (disponível na aba de Ajuda no SIPREC).

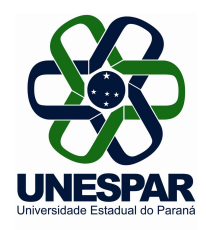

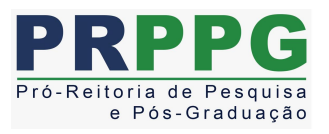

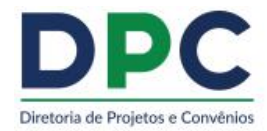

### **ANEXO I**

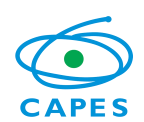

**CAPES – COORDENAÇÃO DE APERFEIÇOAMENTO DE PESSOAL DE NÍVEL SUPERIOR** *CGC 00.889.834/0001-08 Endereço: SBN Quadra 02 Lote 06 Bloco L , CEP 70040-020, Brasília – DF* **Anexo III – Portaria nº 59,de 14 de maio de 2013**

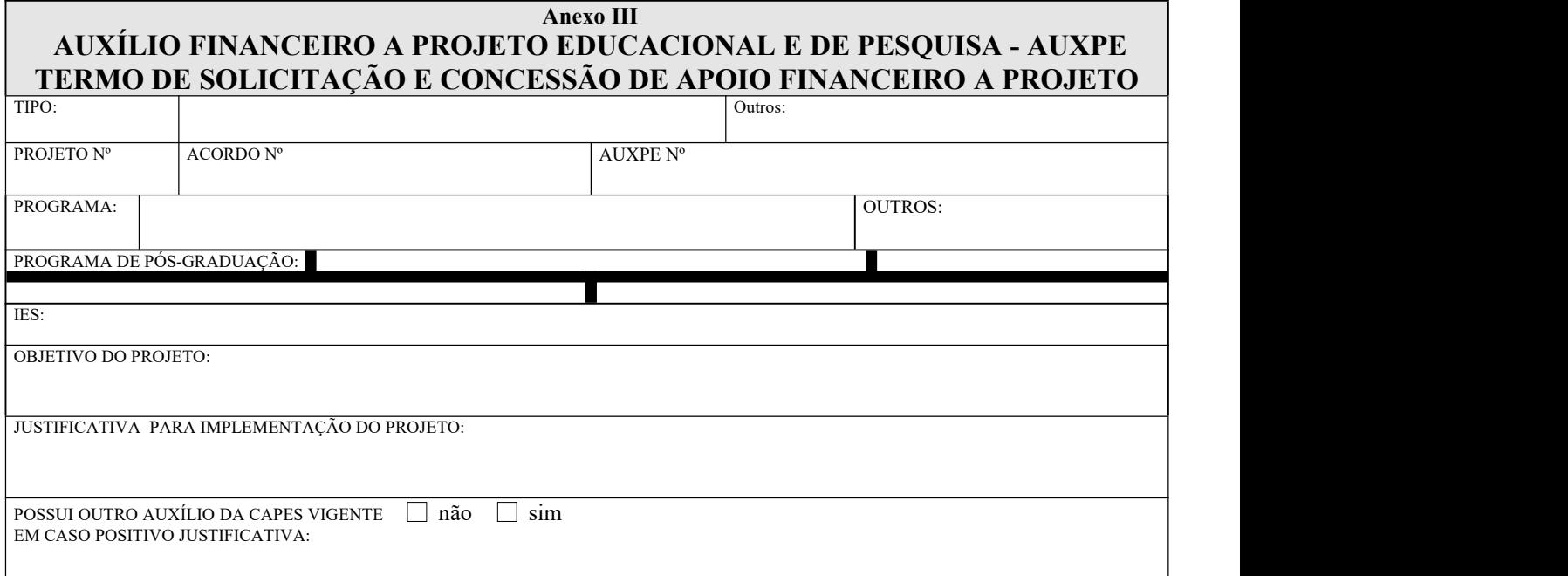

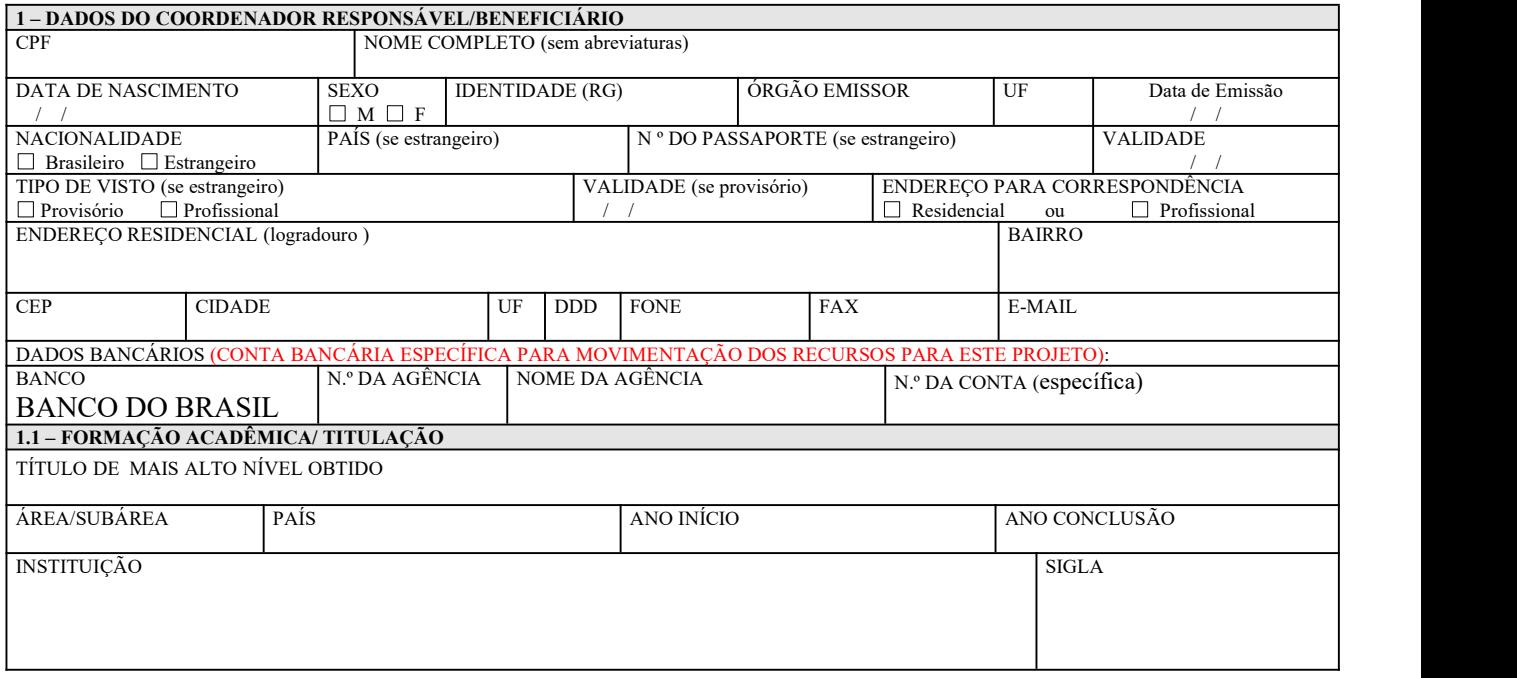

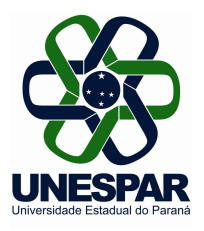

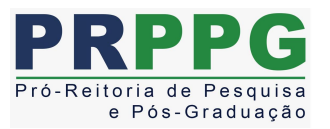

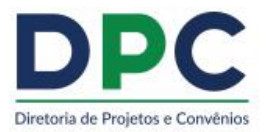

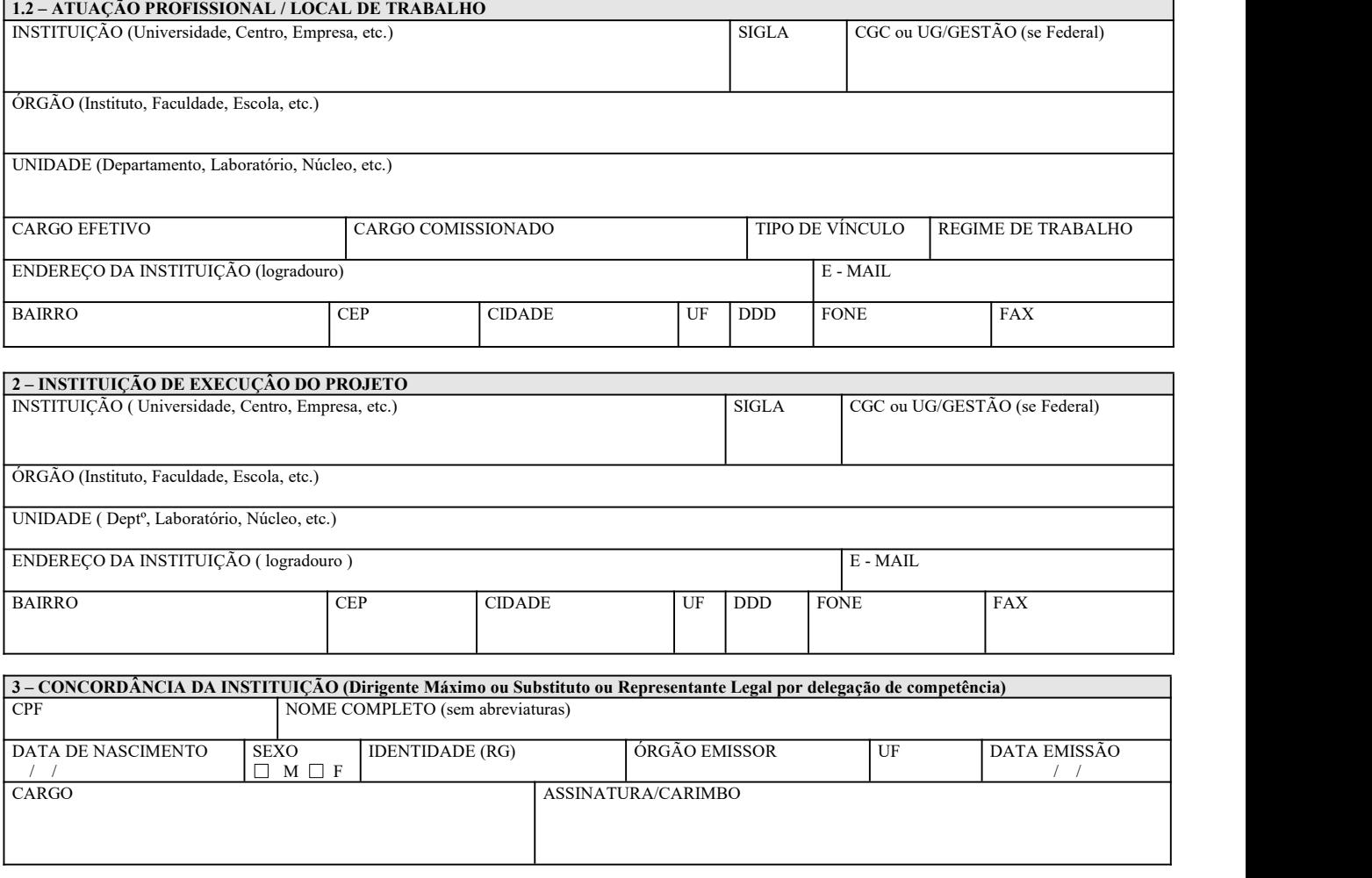

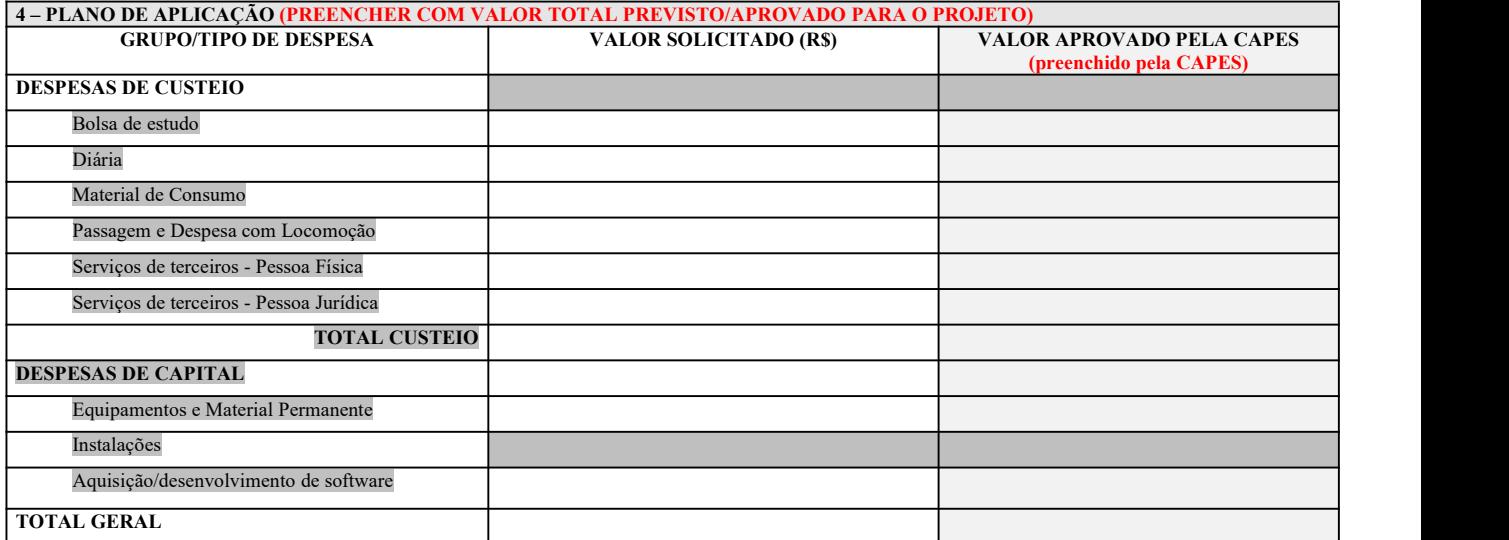

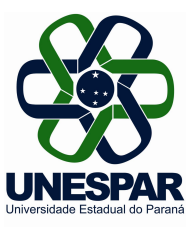

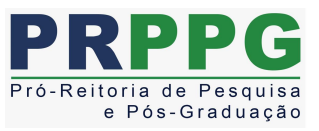

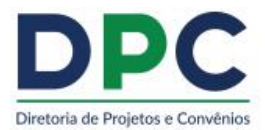

#### **5. DECLARAÇÃO**

- Ao enviar este documento à CAPES, o BENEFICIÁRIO DECLARA FORMALMENTE:
- 1. Conhecer o Regulamento que disciplina as condições gerais que regem o presente Termo;<br>2. Saber que o documento referido no item "a" é parte integrante do presente Termo;
- Saber que o documento referido no item "a" é parte integrante do presente Termo;
- 3. Subscrever e concordar integralmente com o Regulamento;
- 4. Saber que osrecursos serão liberados pela CAPES em função de suas disponibilidades orçamentárias e financeiras;
- 5. Que a conta bancária informada e o Cartão Pesquisa aprovado sedestinam específica e exclusivamente para geriros recursos para execução do projeto aprovado;
- 6. Que deverá utilizar os recursos de acordo com o estabelecido no Plano de Aplicação aprovado pela CAPES e dentro do prazo de vigência do mesmo;
- 7. Que nos casos em que houver aprovação da CAPES em 2 (dois) grupos de despesa (custeio e capital), para o remanejamento entre estes, deverá haver a solicitação para tanto, justificando tal alteração, e a despesa só poderá ocorrer após aprovação e comunicação formal da CAPES;
- 8. Possuir anuência formal da INSTITUIÇÃO de execução do projeto;
- No caso de o projeto incluir a concessão de bolsas:
	- a) que indicará bolsista com nível correspondente ao da bolsa concedida, pelo tempo estipulado e por meio do formulário próprio, e que responderá integralmente pela adequação e correção desta indicação;
	- b) que comunicará à CAPES a substituição do bolsista nos casos em que isso seja previsto e permitido;

c) que manterá em arquivo documento assinado pelo bolsista, declarando conhecer as regras da bolsa que receberá e comprometendo-se a acatálas integralmente, devendo, ainda, manter tal documento em meio físico sob sua custódia, caso a CAPES o solicite, se assim entender necessário;

d) que o pagamento das bolsas será efetuado diretamente ao bolsista, mediante depósito mensal em conta corrente por ele indicada, e que a vigência das bolsas não poderá ultrapassar a vigência do presente Termo.

- 10. Que manterá sob sua guarda os documentos comprobatórios dos pagamentos efetuados, até 20 (vinte) anos após a aprovação final das contas da CAPES pelo Tribunal de Contas da União;
- 11. Que está sujeito às normas da CAPES e às condições contidas na legislação correlata que rege a execução de Auxílios e instrumentos congêneres, no que couber;
- 12. Que não é beneficiário de outro Auxílio da CAPES da mesma natureza vigente no mesmo período deste;
- 13. Que tem ciência de que esta declaração é feita sob pena da incidência dos artigos 297-299 do Código Penal Brasileiro sobre a falsificação de documento público e falsidade ideológica, respectivamente.

#### **ASSINATURA/CARIMBO**

#### **Os campos a seguir serão preenchidos pela CAPES**

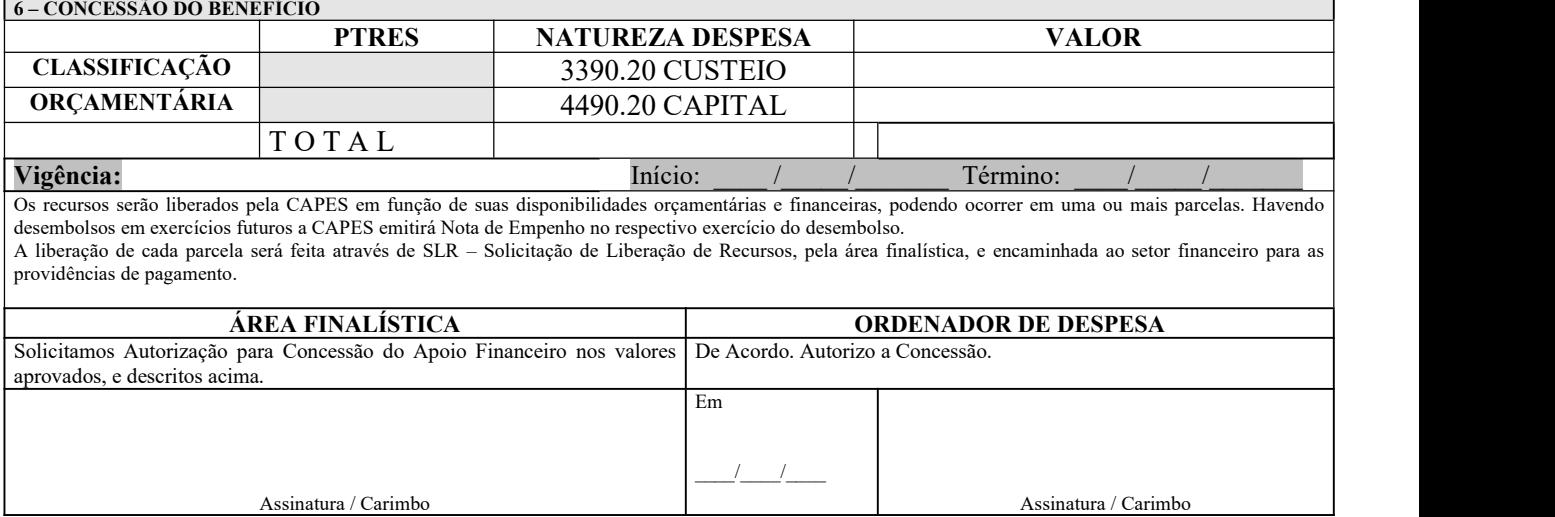

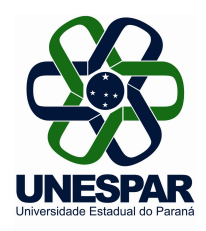

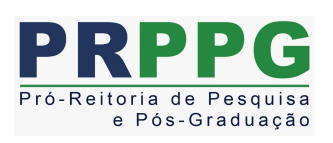

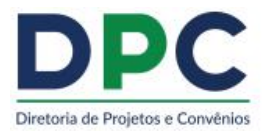

# **ANEXO II - FORMULÁRIO PARA SOLICITAÇÃO DE AUXÍLIO/DISCENTES**

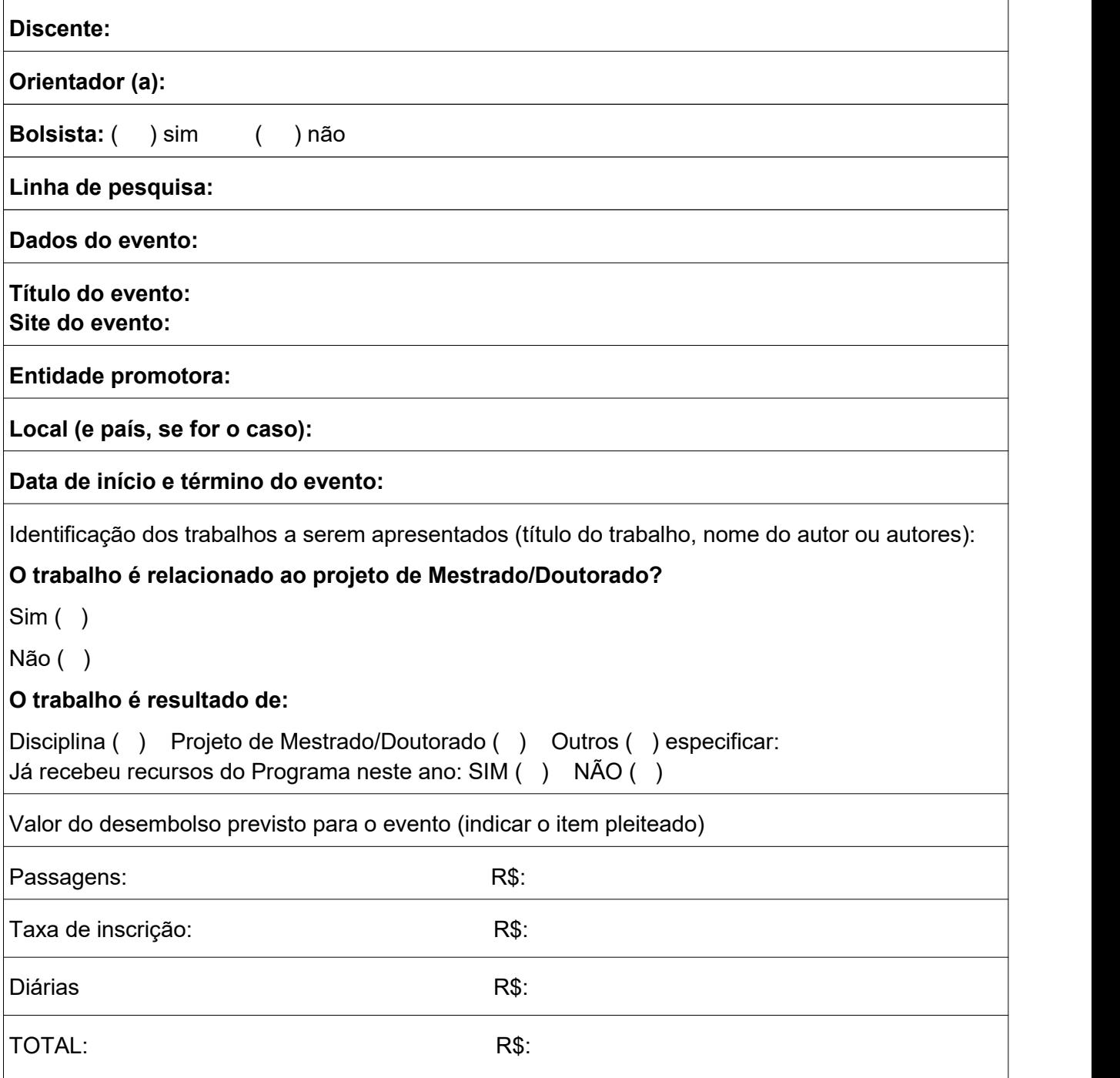

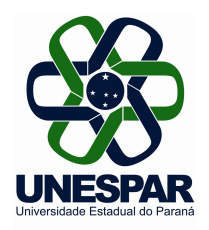

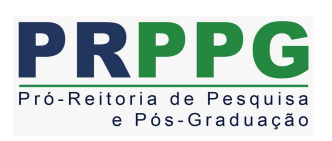

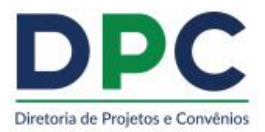

# **ANEXO III -FORMULÁRIO PARA SOLICITAÇÃO DE AUXÍLIO/DOCENTES**

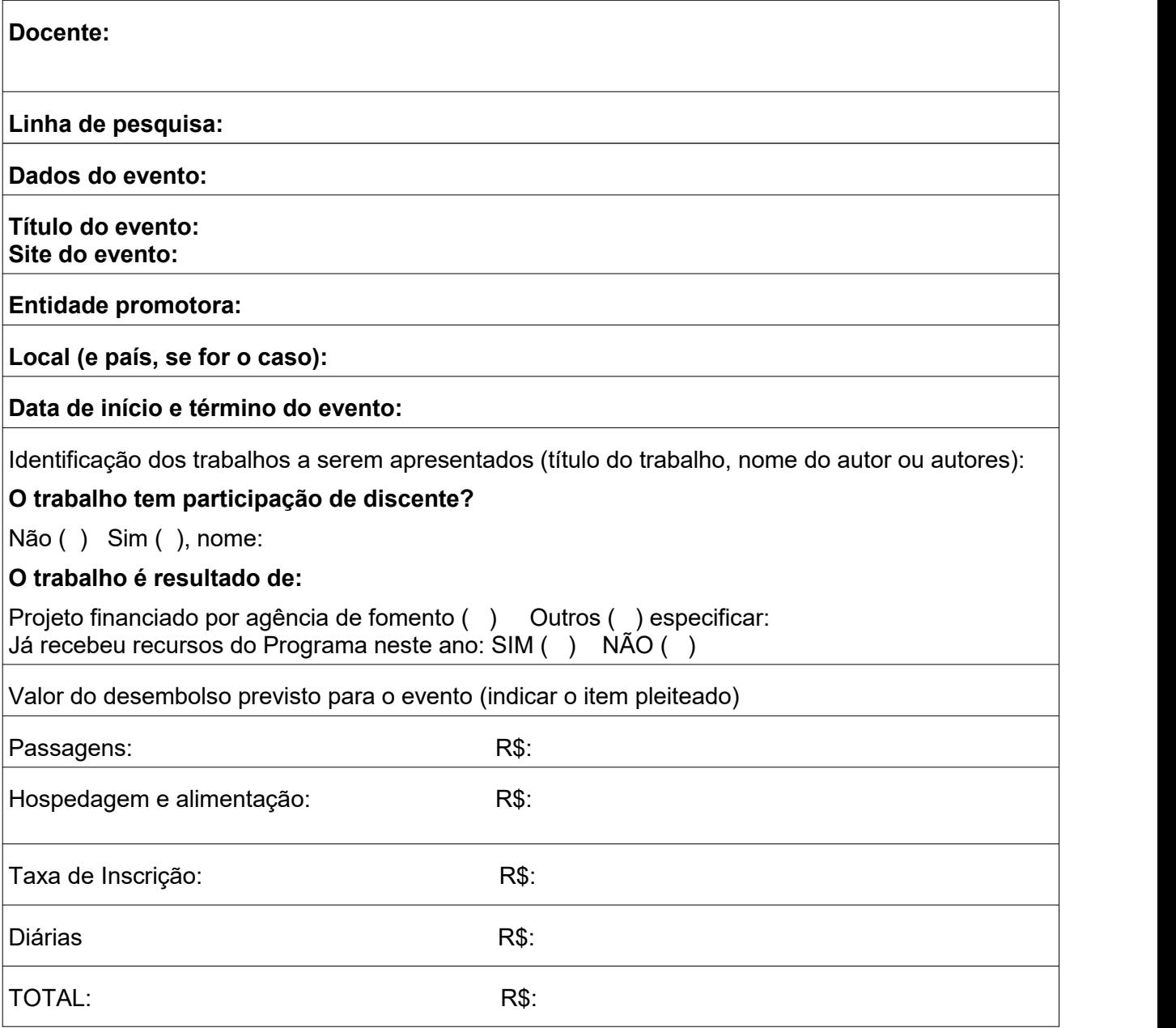

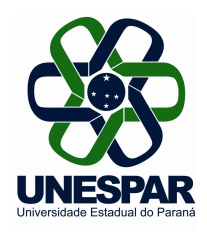

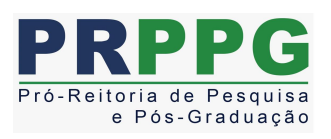

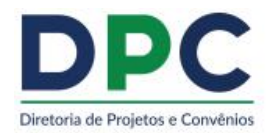

# **ANEXO IV - FORMULÁRIO PARA SOLICITAÇÃO DE AUXÍLIO/DOCENTES DISCENTES CAMPO/PESQUISA**

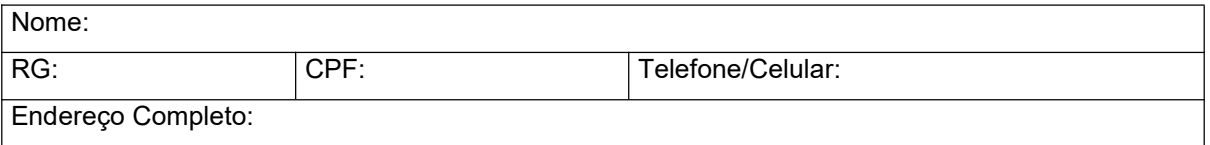

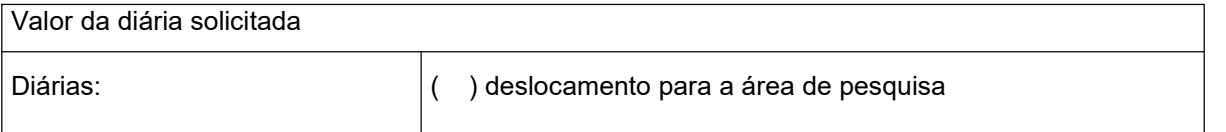

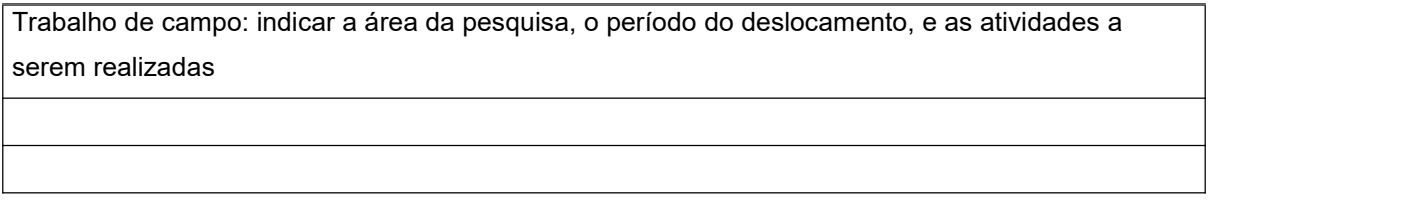

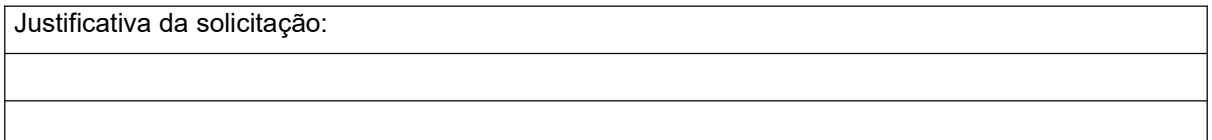

LOCAL, de de de 20

Nome e assinatura do(a) docente